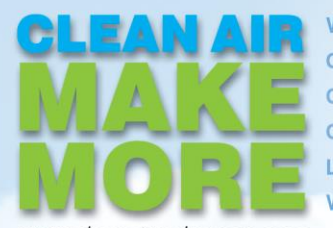

## **WALK MOF DS MORF** ealth Impacts of Woodburni

www.cleanairmakemore.com

When air pollution levels are on the rise and weather conditions create dry, stagnant conditions, the Maricopa County Air Quality Department will issue a No Burn Day. The purpose of the No Burn Day is to avoid adding pollution to our air when the forecast suggests air quality will approach or exceed the federal health standard.

Every year around the holidays, Valley hospitals see a noticeable increase of patients with respiratory issues due to smoke from fireplaces. Most patients are children and the elderly, but even the healthiest adults can be affected.

WOOD SMOKE CAN TRIGGER ASTHMA. Did You Know?

*—EPA.GOV*

## Why Is Smoke So Bad?

Smoke is a mixture of gases and fine particles produced when wood and other organic matter burn. A major health threat from smoke comes from fine particles (also referred to as particulate matter or PM). Particulate exposure can lead to a variety of health effects, both long- and short-term. Children under 18, older adults, people with diabetes, heart disease, asthma or other lung diseases are the most vulnerable.

According to the Environmental Protection Agency (EPA), numerous scientific studies have linked particle pollution exposure to a variety of problems, including:

- $\rightarrow$  Increased respiratory symptoms, such as irritation of the airways, coughing, or difficulty breathing
- $\rightarrow$  Decreased lung function
- $\rightarrow$  Aggravated asthma
- $\rightarrow$  Development of chronic bronchitis
- $\rightarrow$  Irregular heartbeat
- $\rightarrow$  Heart attacks
- $\rightarrow$  Premature death of people with heart or lung disease

## FREE! Clean Air App

Is it okay to burn wood? Our free Clean Air Make More app can tell you! Just SCAN the QR code with your smartphone or tablet to begin. >>>>>>

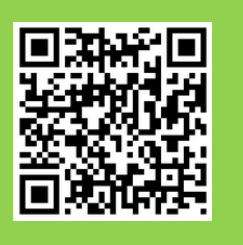

## Notice An Air Quality Problem?

You may report an air quality problem or polluter at any time via our Clean Air Make More app, by calling the Maricopa County Air Quality Department at 602.372.2703 or filing a report online a[t www.maricopa.gov/aq](http://www.maricopa.gov/aq) and clicking "Report a Violation."

*Please visit www.maricopa.gov/aq for more.* 

DRIVE HYBRIDS MORE CONSOLIDATE ERRANDS MORE RIDE PUBLIC TRANSPORTATION MORE USE ENERGY EFFICIENT APPLIANCES MORE CARRY REUSABLE TOTE BAGS MORE CONSIDER SOLAR MORE RUN COLD WATER CYCLES MORE USE REUSABLE CONTAINERS MORE CONSERVE ELECTRICITY MORE REDUCE WOODBURNING MORE RECYCLE MORE USE ELECTRIC LAWN AND GARDEN EQUIPMENT MORE REFUEL AFTER DARK MORE